## **Tangents and Normals on the FX9750Gii model.**

*This resource was written by Derek Smith with the support of CASIO New Zealand. It may be freely distributed but remains the intellectual property of the author and CASIO.* 

Select **GRAPH** mode from the **Main Menu** by using the arrow keys to highlight the **GRAPH** icon or by pressing 3.

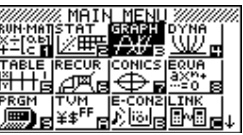

A **tangent** to a curve is a line that touches the curve at one point and has the same **slope** as the curve at that point.

If we are travelling in a car around a corner and we hit something slippery on the road (like oil, ice, water or loose gravel) and the car starts to skid, it will continue in a direction **tangent** to the curve.

If we hold a ball and swing it around in a circular motion then let go, it will fly off in a **tangent** to the circle of motion.

A **normal** to a curve is a line perpendicular to a **tangent** to the curve.

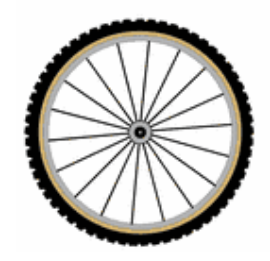

The spokes of a bicycle wheel are normal to the wheel rim. The spokes of a wheel are placed **normal** each point where the spoke connects to the axle (center).

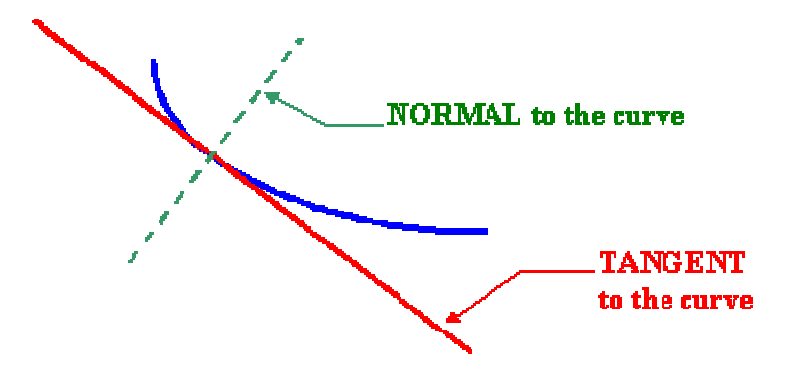

As we have discussed in previous worksheets (we can find the slope of a tangent at any point  $(x, y)$  using  $\frac{dy}{dx}$ the first derivative of y.)

To find the equation of a normal, recall that the condition for two lines with slopes  $m_1$  and  $m_2$  to be perpendicular (intersect at right angles) then:

$$
m_1 \times m_2 = -1
$$
 or  $m_1 = -1/m_2$  or  $m_2 = -1/m_1$ 

## **Example:**

1. Find the gradient of (i) the tangent (ii) the normal to the curve  $y = x^3 - 2x^2 + 5$  at the point (2, 5).

2. Find the equation of the tangent and normal.

3. Sketch the curve and the tangent and normal

**Answer**:  $\frac{dy}{dx} = 3x^2 - 4x$ 

**FREE SOON WATER SHOP GROUP (GATE** 

The slope of the **tangent** is  $m_1 = 3(2)^2 - 4(2) = 4$ 

The slope of the **normal** is found using  $m_1 \times m_2 = -1$ ,  $m_2 = -\frac{1}{4}$ 

**CIS Tand Norm [Inv]** 

We use 
$$
y - y_1 = m(x - x_1)
$$
 with  $x_1 = 2$ ,  $y_1 = 5$ , and  $m = -\frac{1}{4}$ 

So, 
$$
y - 5 = -\frac{1}{4}(x - 2)
$$
 gives  $y = -\frac{1}{4}x - 5\frac{1}{2}$  or  $x + 4y - 22 = 0$ 

Enter into the **GRAPH** icon and enter in the equation  $y = x^3 - 2x^2 + 5$  into the Y1 space.

 $\overline{P}$ 

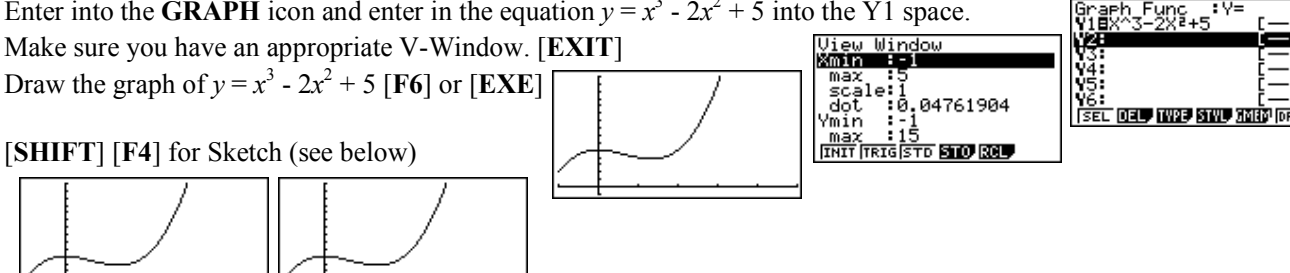

Select **Tangent**  $\left[\frac{F2}{v_1} \frac{1}{2} \frac{1}{2} \frac$ 

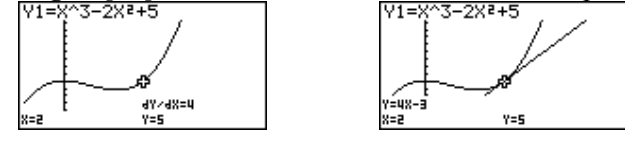

 $\frac{dy}{dx} = 4$  at (2, 5) and the equation is  $y = 4x - 3$ 

Select **Normal**[**F3**] and move the cursor to the coordinate point (2, 5) and press [**EXE**].

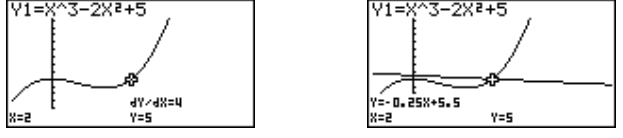

 $\frac{dy}{dx} = 4$  at (2, 5) and the equation is  $y = -\frac{1}{4}x - 5\frac{1}{2}$ 

To clear the screen:[**SHIFT**] [**F4**] [**F1**] for ClS [**Cl**ear **S**creen) and the calculator will redraw the function.

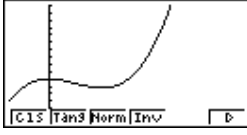

## **Try this one!**

- 1. Find the gradient of (i) the tangent (ii) the normal to the curve  $y = (x 2)(x + 1)$  at the point (2, 0).
- 2. Find the equation of the tangent and normal.
- 3. Sketch the curve and the tangent and normal

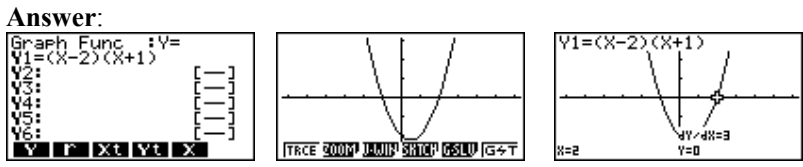

**Using Sketch (Tangent only).** 

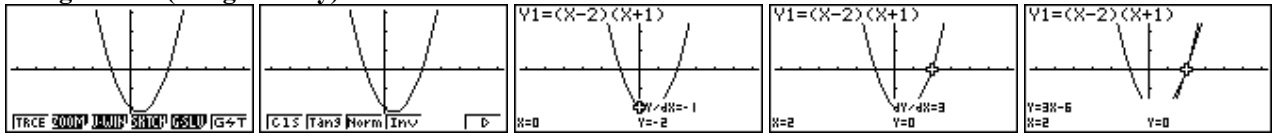

**Using Sketch (Normal only).** 

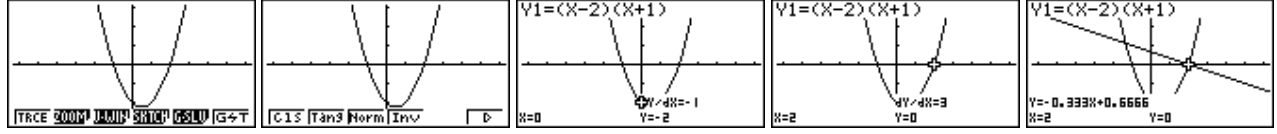

**Using Sketch (Tangent and Normal drawn separately but displayed together).** 

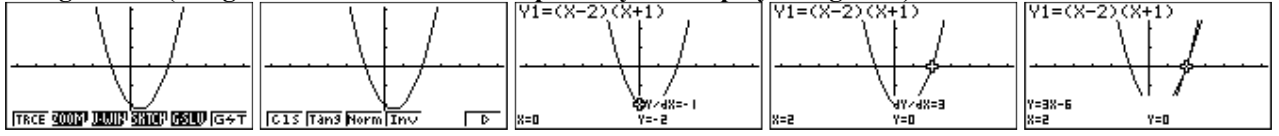

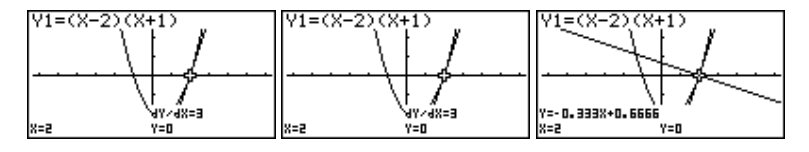

What a great new feature! Enjoy!

For further tips, more helpful information and software support visit our websites www.monacocorp.co.nz/casio or http://graphic-technologies.co.nz